# **CURSO WORDPRESS Y WOOCOMMERCE**

### **1. Instalación de WooCommerce**

Instrucciones sobre cómo instalar el plugin WooCommerce en WordPress a través de un proceso sencillo y rápido.

### **2. Vista general**

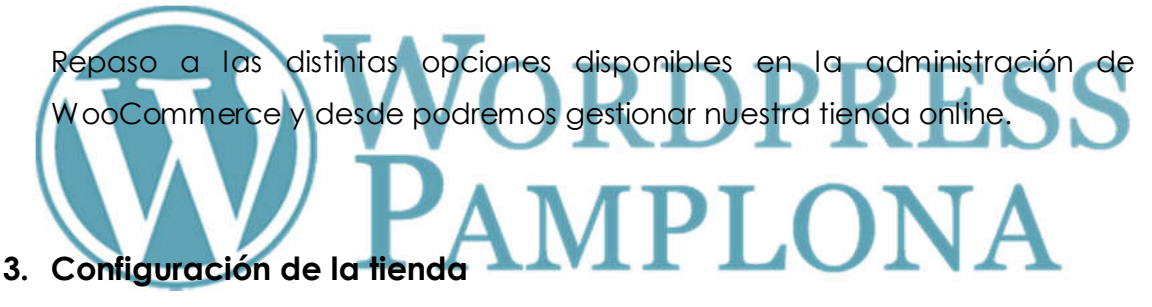

Información sobre el apartado de ajustes de WooCommerce donde podremos definir diferentes aspectos del funcionamiento de la tienda.

### **4. Gestión de categorías**

Tutorial sobre el proceso de gestión de las categorías en WooCommerce a las que podremos asociar los productos.

### **5. Gestión de productos**

Instrucciones sobre el proceso de creación de productos en WooCommerce: nombre, descripción, precio, stocks, etiquetas, etc. Diferencias entre productos simples y productos agrupados.

# **6. Atributos de producto**

Información sobre cómo añadir atributos a los productos: color, talla, etc., para que los usuarios puede seleccionar una variación.

### **7. Variaciones de producto**

Información sobre cómo añadir atributos a los productos: color, talla, etc., para que los usuarios puede seleccionar una variación.

# **8. Creación de impuestos**  Información sobre el proceso de creación y configuración de impuestos en WooCommerce, para poder ser aplicados a los productos de la tienda.

### **9. Métodos de envío**

Configuración de métodos de envío en WooCommerce y sus opciones de filtrado para poder aplicar uno diferente en función del pedido.

### **10.Métodos de pago**

Instrucciones sobre cómo crear métodos de pago en WooCommerce: transferencia bancaria, pago con tarjeta, Paypal, contra reembolso, etc.

### **11.Códigos descuento**

Es la herramienta que tiene WooCommerce para gestionar los cupones descuento. La idea es crear cupones del estilo "VERANO2016" que ofrezcan a los usuarios al realizar su compra un descuento que se determine.

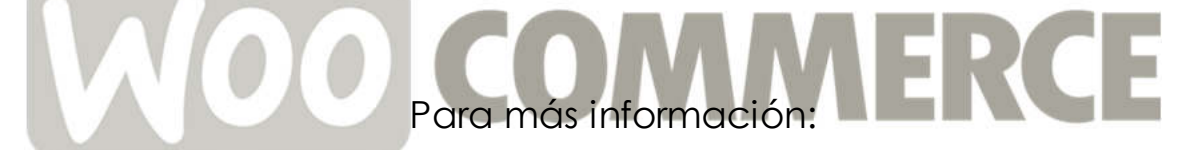

### www.cursowordpresspamplona.com

info@cursowordpresspamplona.com

## Tel. **639 837 053**